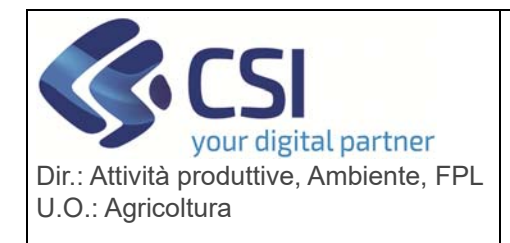

## **S.I.A.P. UMA2020 – GESTIONE ASSEGNAZIONE CARBURANTE E PRELIEVI** Pag. 1 di 11

## **UMA2020 versione 1.12.0 del 03/01/2022**

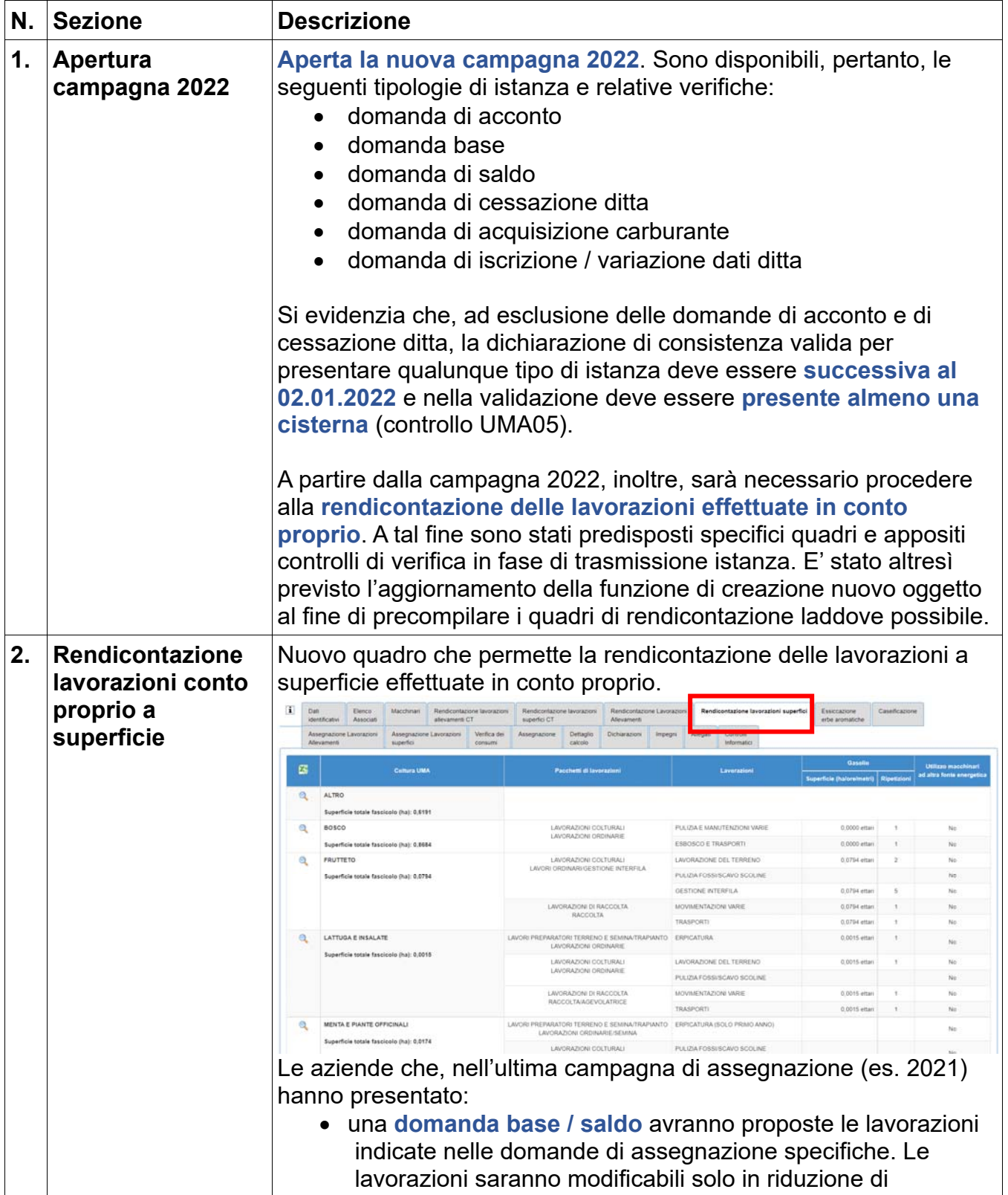

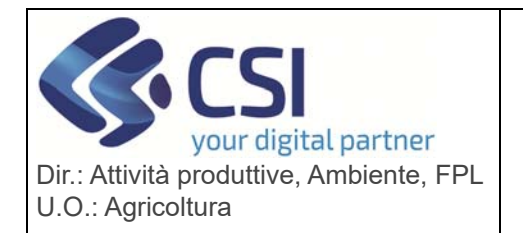

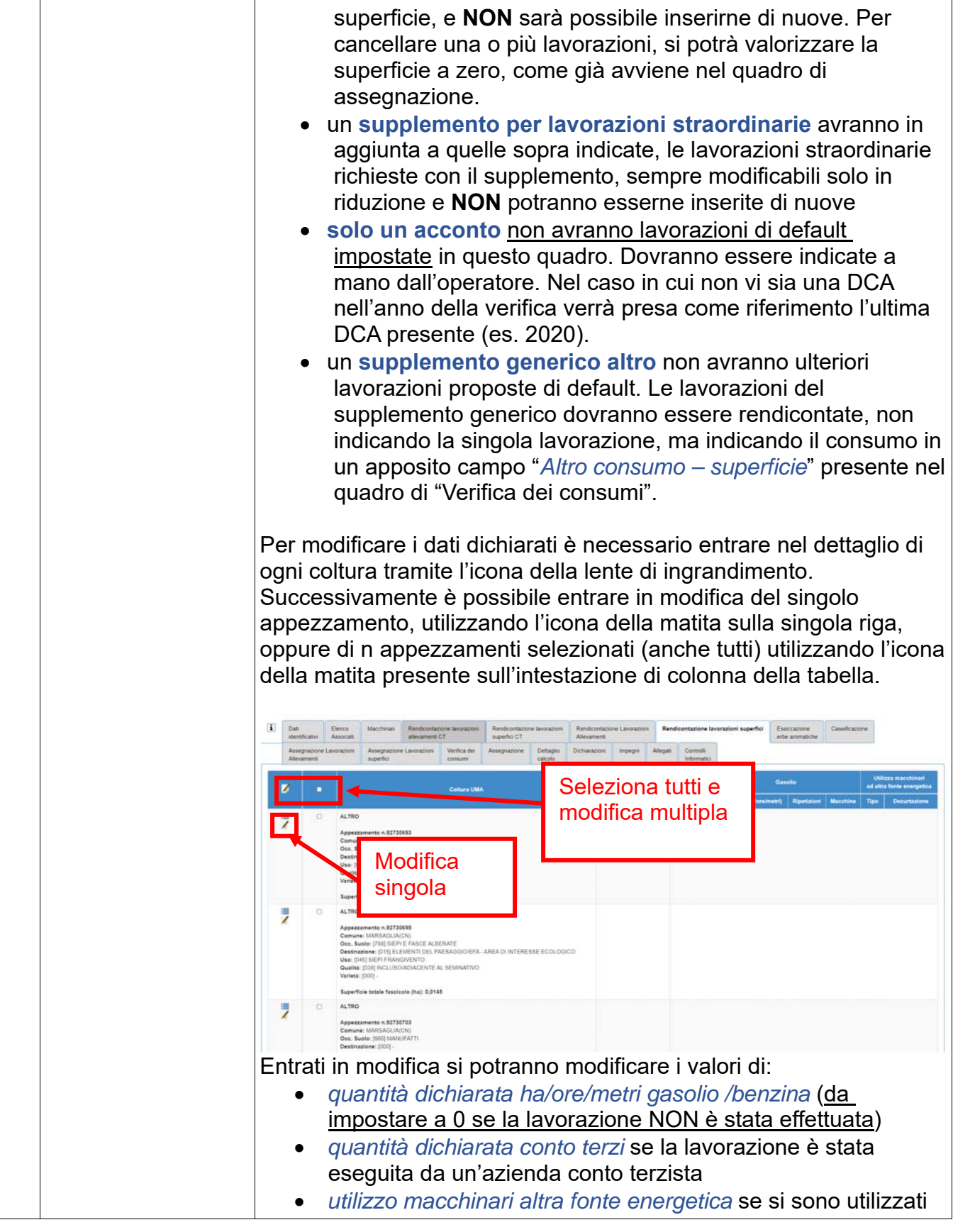

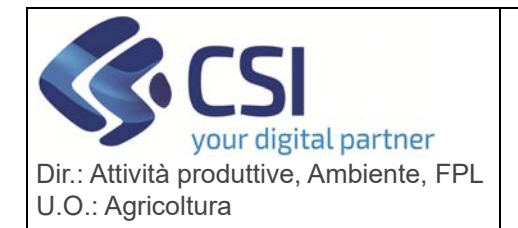

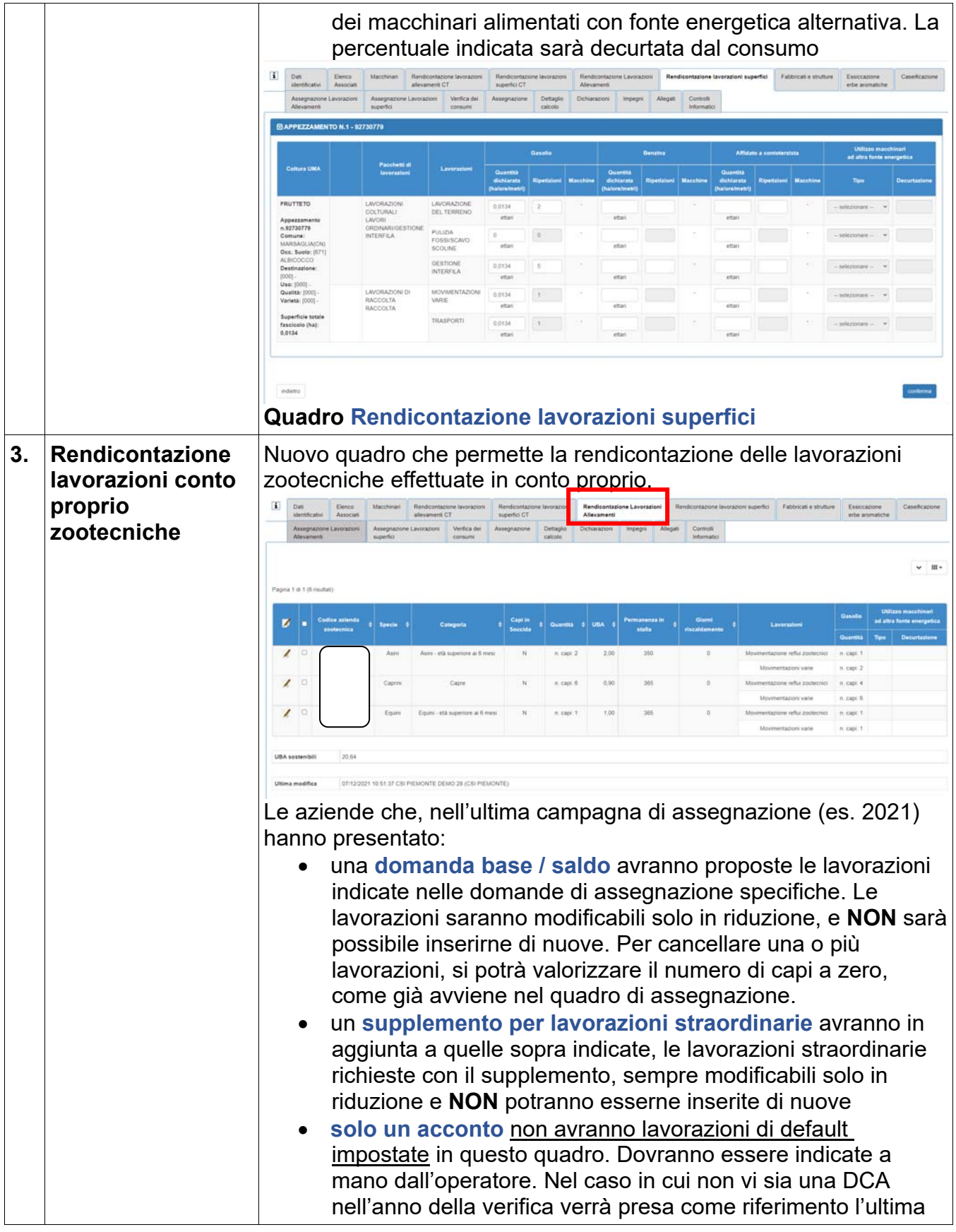

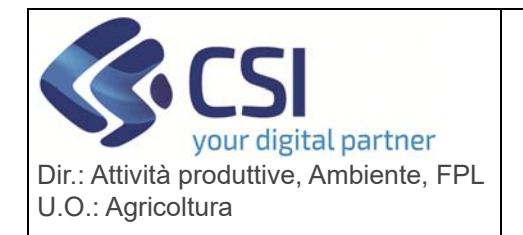

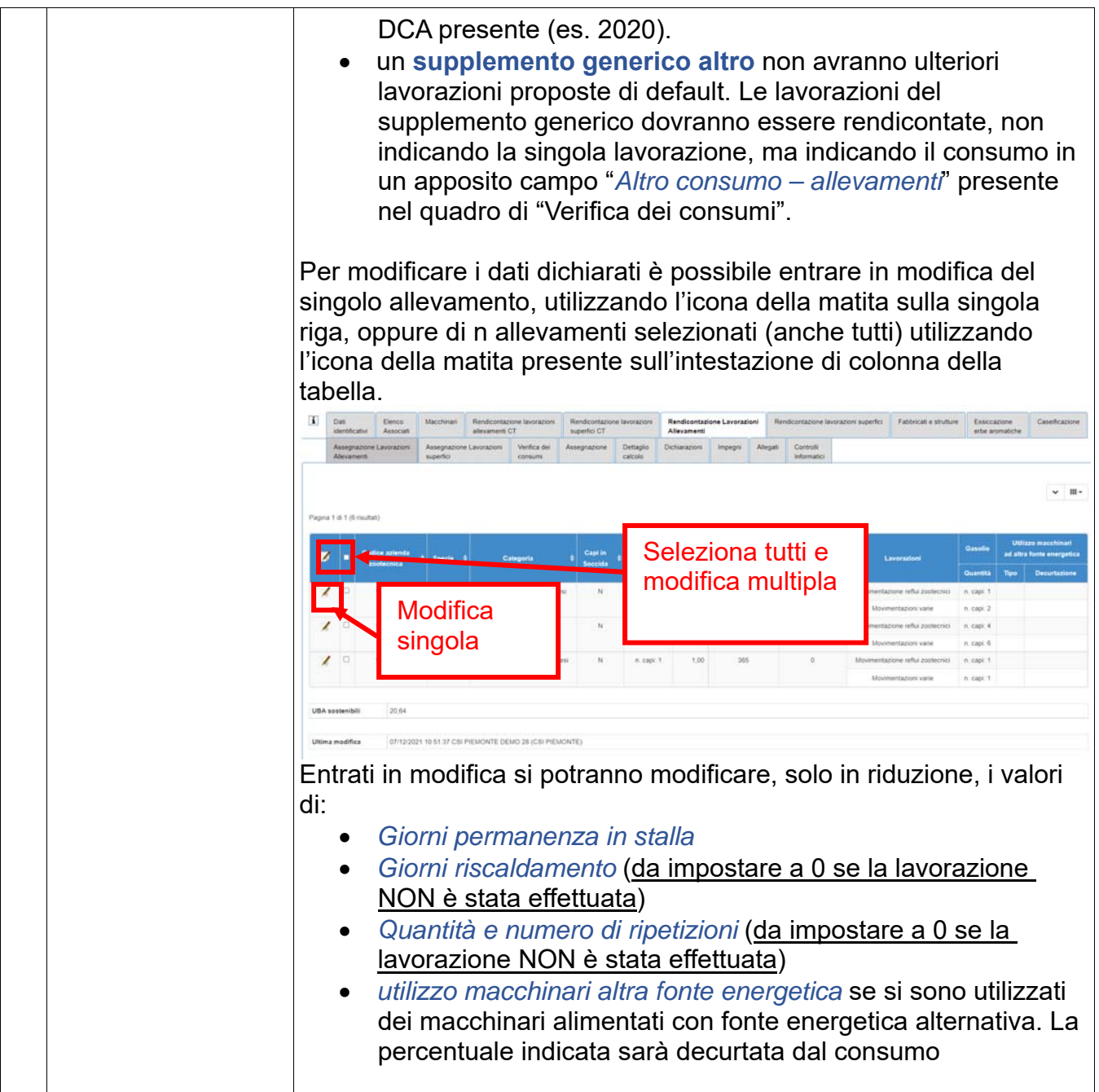

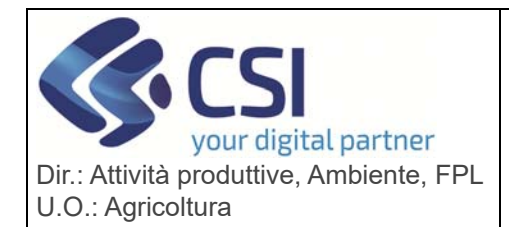

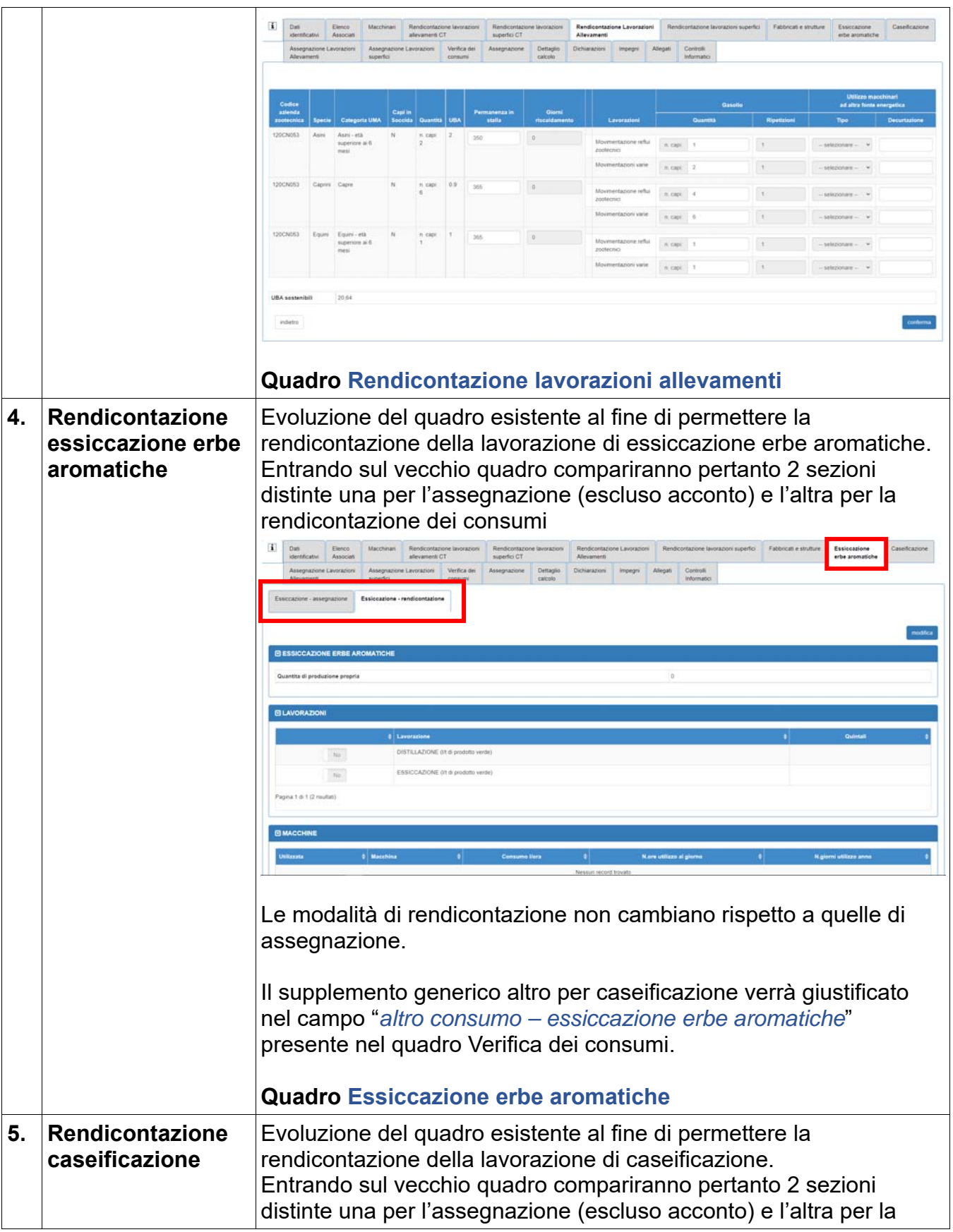

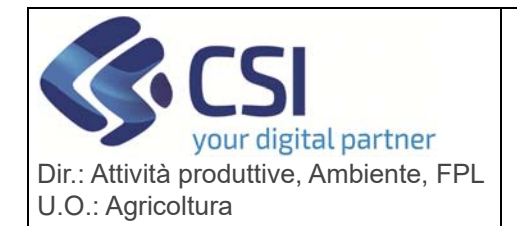

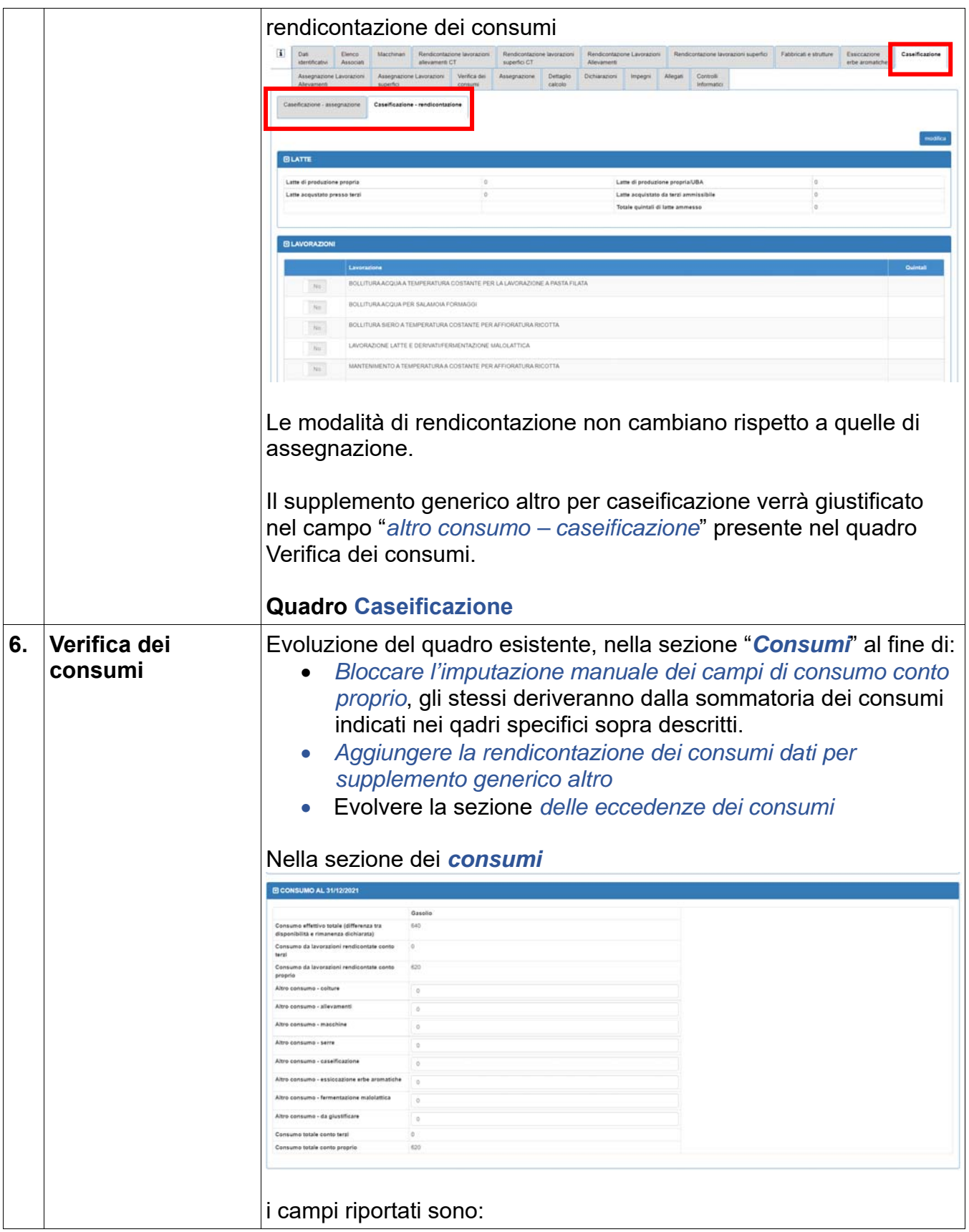

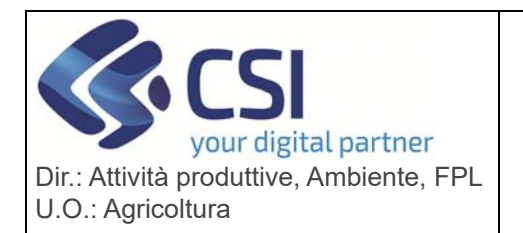

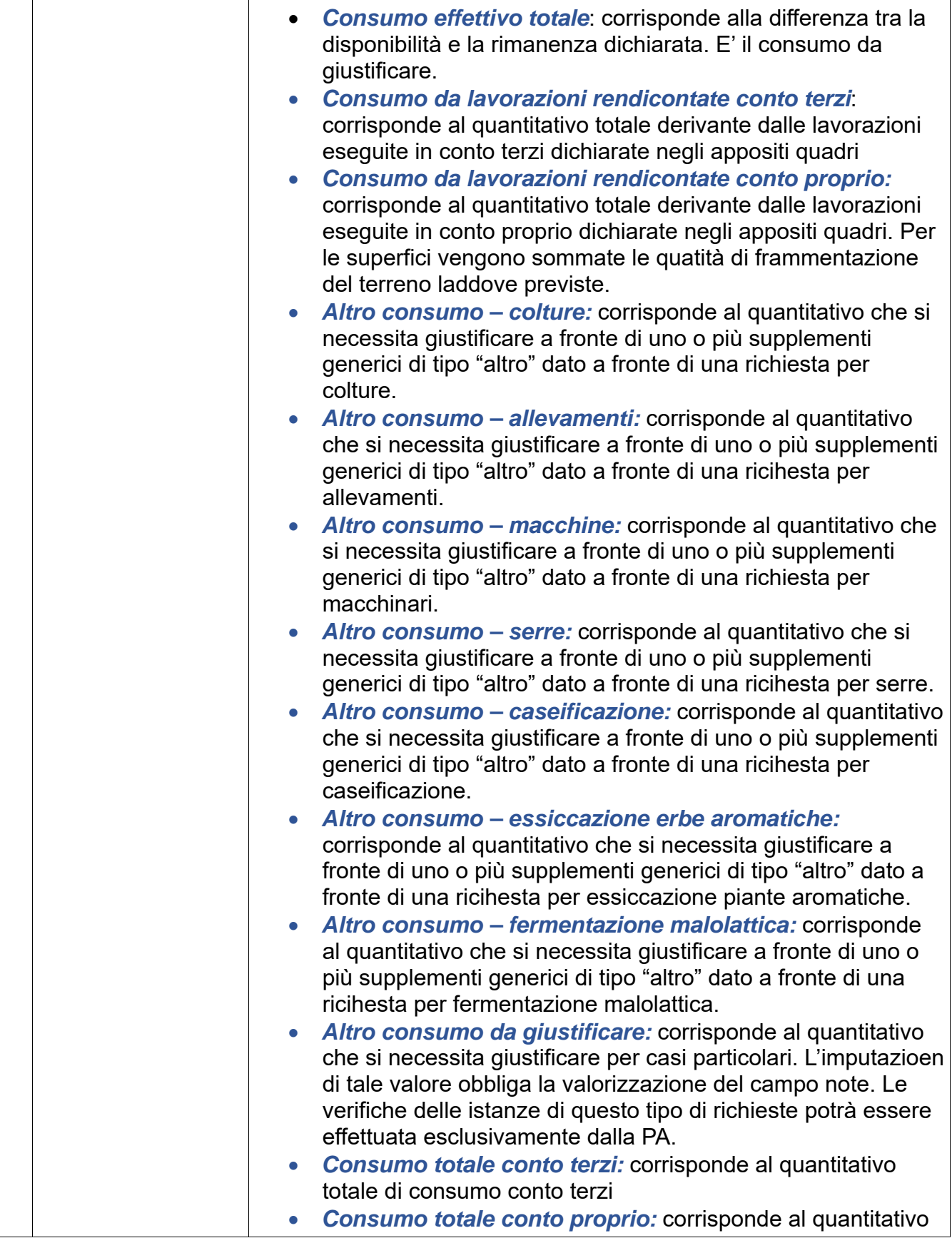

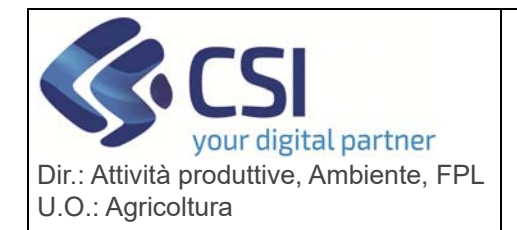

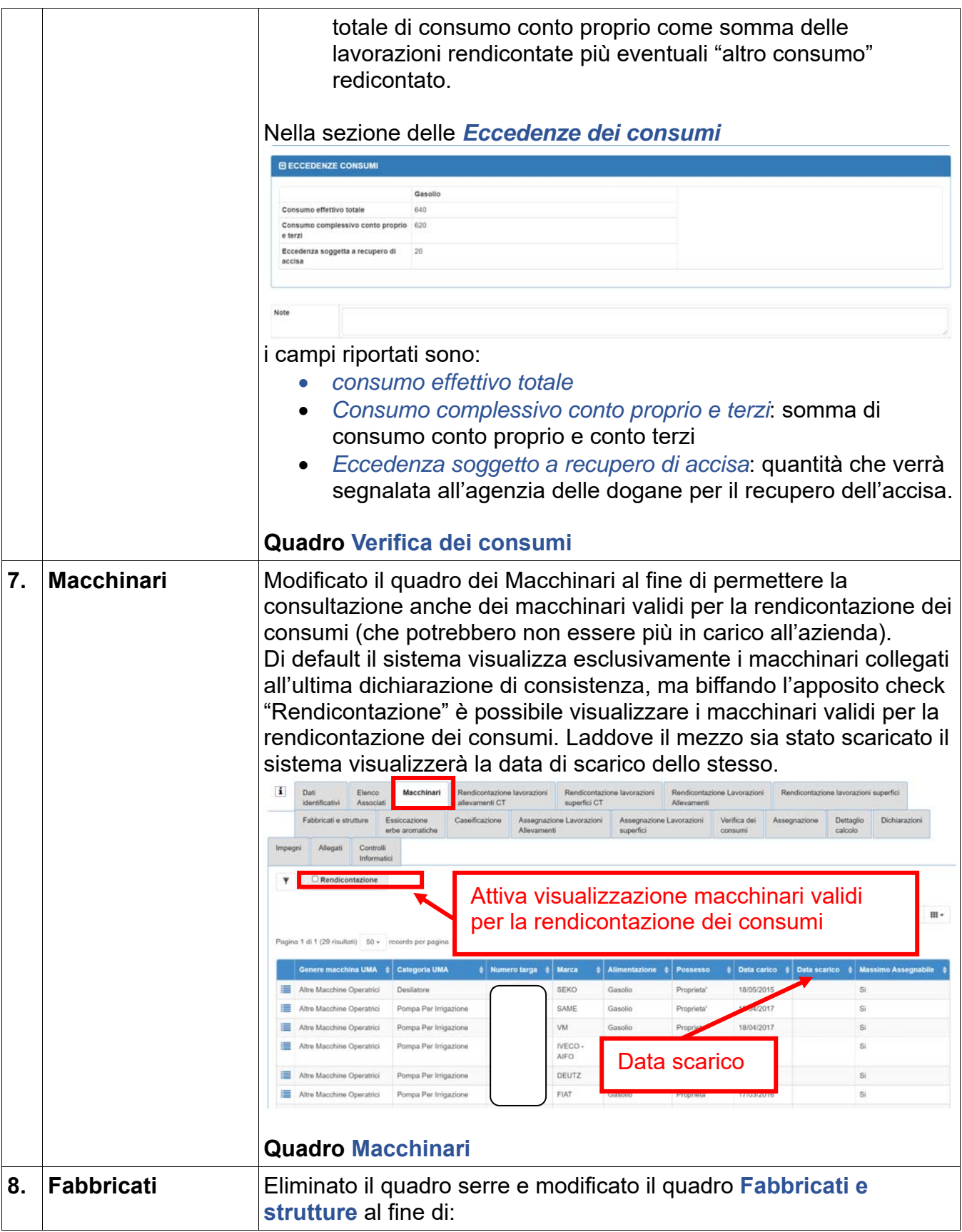

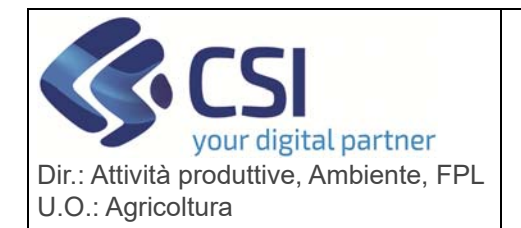

## **S.I.A.P. UMA2020 – GESTIONE ASSEGNAZIONE CARBURANTE E PRELIEVI** Pag. 9 di 11

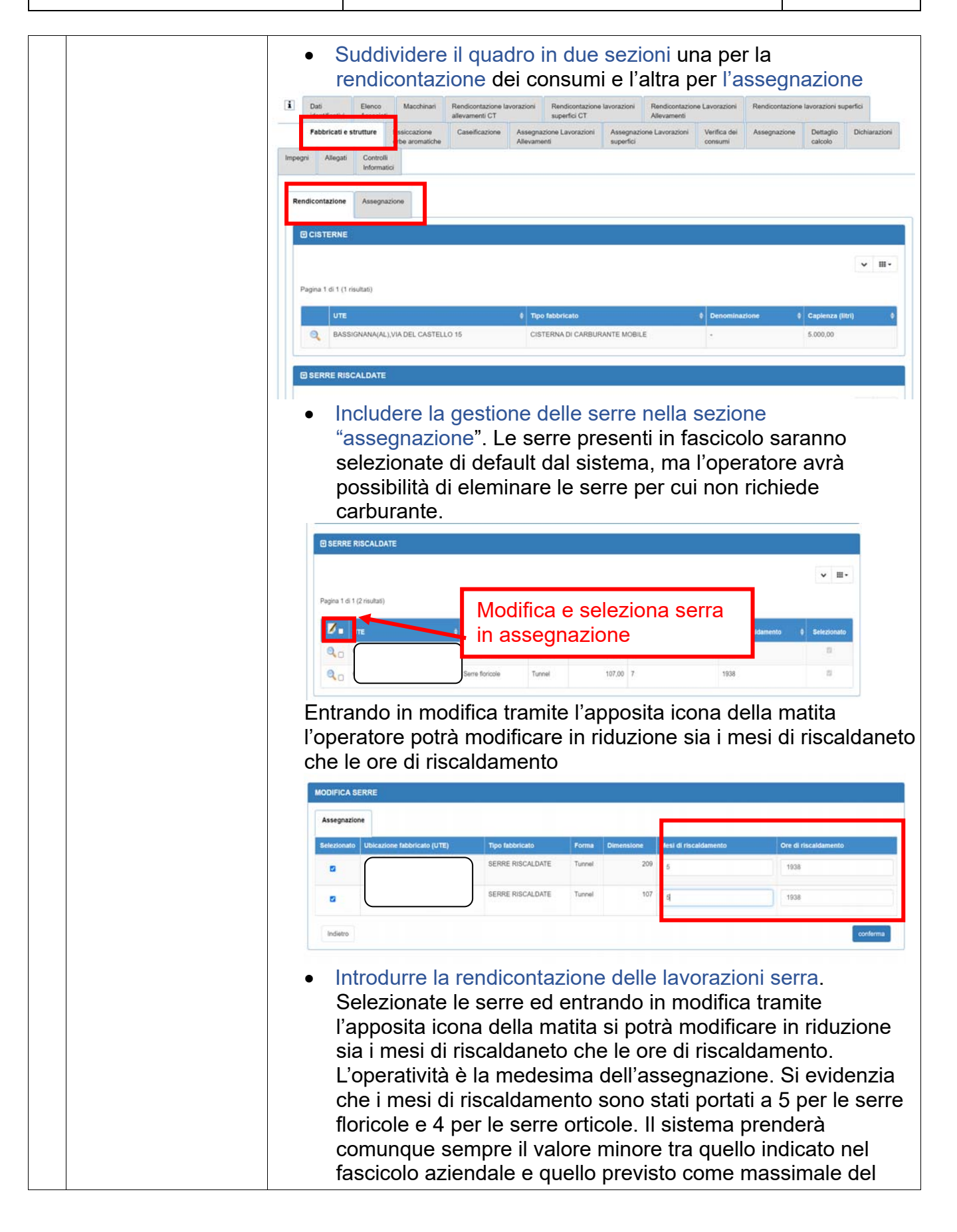

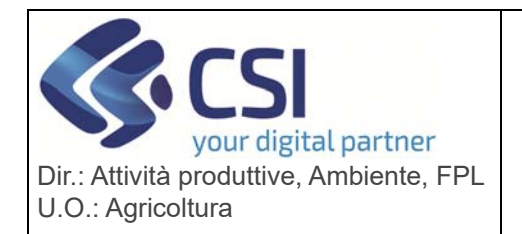

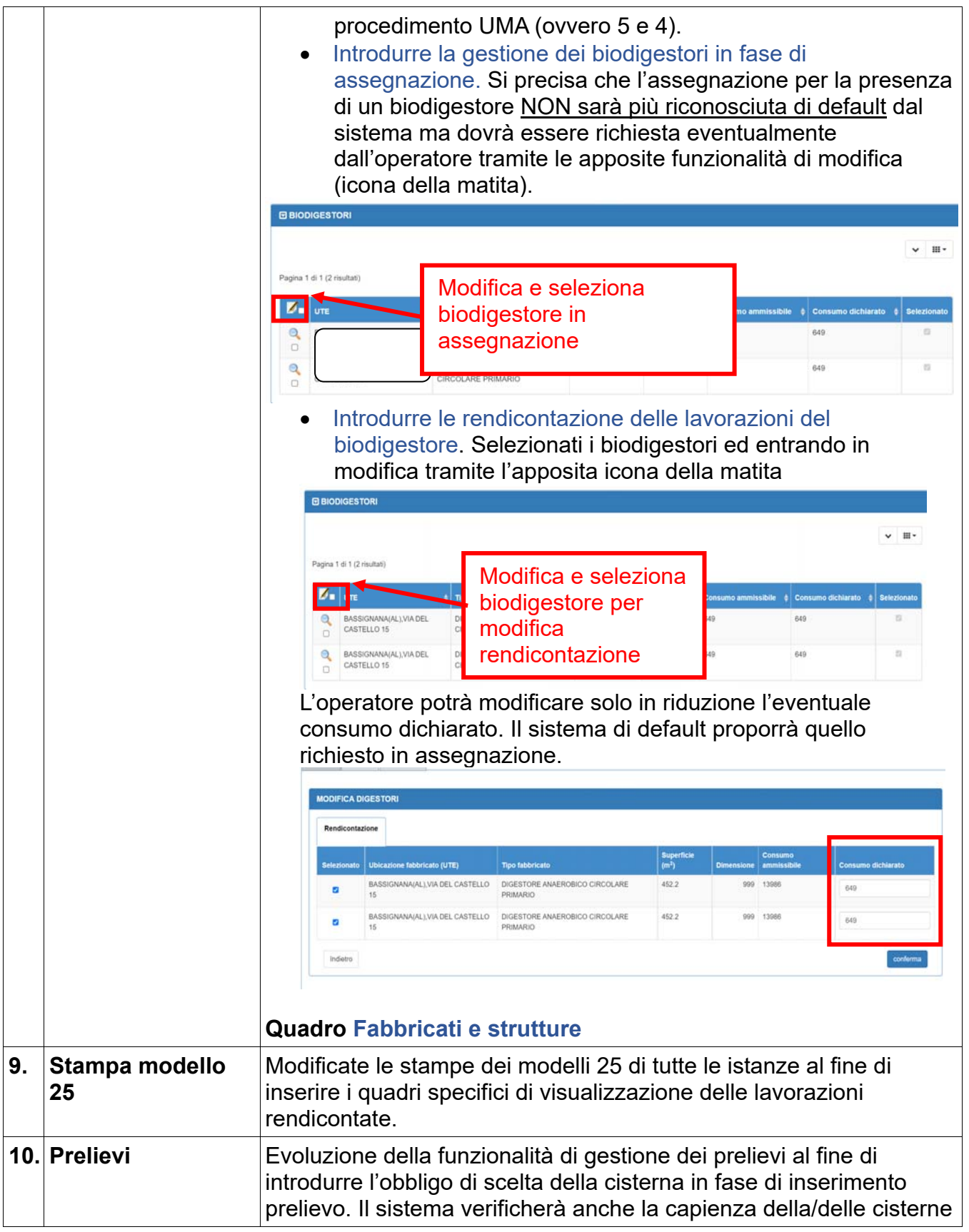

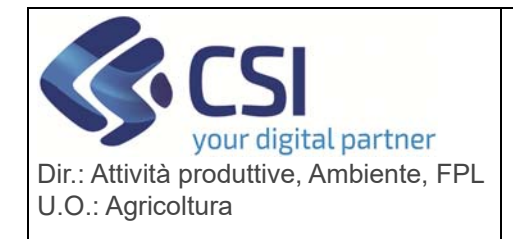

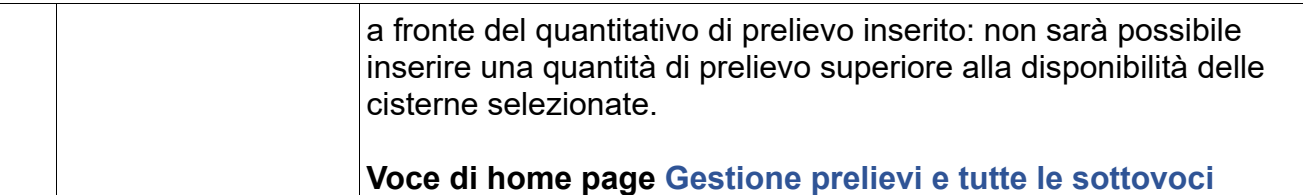